# **HAVA VERİ BİLGİSAYARININ DAVRANIŞ MODELLEMESİ, DONANIM ÜZERİNDE GERÇEKLEMESİ VE SEL ORTAMINDA KULLANIMI**

O. C. Subaşı<sup>1</sup>, Y. Köktaş<sup>2</sup>, M. Karasubaşı<sup>3</sup>, T. Bük<sup>4</sup> TUSAŞ, ANKARA

R. Yeniceri<sup>5</sup> İTÜ, İSTANBUL

## **ÖZET**

*Hava veri bilgisayarı, basınç ve sıcaklık sensörlerinden aldığı ölçümleri kullanarak uçuş parametrelerini (irtifa, hava hızı, Mach sayısı, hücum açısı, vb.) türeten, hava aracı bileşenleri içerisinde en kritiklerinden biridir. Türetilen bu parametreler, hava aracı sistemlerine ve kontrolcülerine girdi oluşturur. Hava veri bilgisayarının çıktılarını kullanan hava aracı sistemlerinin ve kontrolcülerinin, hava aracına entegrasyonundan önce test edilmesi gerekir. Bu amaçla kurulan SEL (Sistem Entegrasyon Laboratuvarı)'de, hava veri bilgisayarı çıktılarına ihtiyaç olmaktadır. Gerçek uçuş senaryolarının SEL' de gerçek ekipman üzerinde uygulanmasının pratik olmaması, test ortamındaki ekipmanların yetersizliği, test sırasında yüksek maliyetli donanımların ve test ekipmanlarının zarar görme olasılığını en aza indirme gerekliliği gibi nedenlerden dolayı bu ekipmanların benzetim modellerine ihtiyaç duyulmaktadır. Ayrıca, ekipman benzetim modellerini kullanarak aviyonik sistem entegrasyon laboratuvarı maliyetlerini düşürmek de mümkündür. Bu çalışmada; hava veri bilgisayarının benzetim modeli MATLAB/Simulink ortamında oluşturulmuş ve modelin düşük maliyetli bir donanım üzerinde doğrulanması amacıyla PIL (Processor-in-the-Loop) testleri yapılmıştır. Bu çalışma ile beraber; SEL ortamında veya mühendislik simülatörü ile entegre çalışabilen, HIL (Hardwarein-the-loop) simülasyonu için kullanıma hazır, sinyal tabanlı, hava veri bilgisayarı davranışını yüksek oranda sergileyen, çeşitli ekipman hata senaryolarının eklenebildiği bir test aracı amaçlanmaktadır.*

# **GİRİŞ**

Hava veri bilgisayarı, hava aracı üzerindeki statik/diferansiyel basınç, ortam sıcaklığı ve hücum açısı ölçümlerini kullanarak hava aracı için kritik derecede önemli uçuş parametrelerini hesaplayan; seyrüsefer, uçuş kontrol ve otomatik pilot gibi sistemlere girdi veren, bir hava aracı için en temel aviyonik ekipmanlardan biridir. İrtifa, hava hızı, hava yoğunluk oranı, Mach sayısı, tırmanma hızı gibi hesaplanmış parametreleri sağlar.

Bir hava veri bilgisayarı, içerisinde;

- Statik basınç ve diferansiyel basınç ölçümlerini yapan sensörleri,
- Analog/dijital çeviricileri,

 $\overline{a}$ 

- Veri toplama ve hesaplama modüllerini,
- Arayüz modüllerini (ARINC 429, MIL-STD-1553) ve
- Sinyal iyileştirme (signal conditioning) modüllerini barındırır.

Hava veri bilgisayarının benzetim modelinin, hava aracı matematiksel modelinin içerisinde ifade edilmesi gerekir. Hava aracının matematiksel modeli içerisinde de;

Hava aracı dinamik modeli, aerodinamik kuvvet ve moment girdileri,

<sup>1</sup> Aviyonik Sistem Tasarım Mühendisi, E-posta: ozancan.subasi@tai.com.tr

<sup>2</sup> Aviyonik Sistem Tasarım Mühendisi, E-posta: yunus.koktas@tai.com.tr

<sup>3</sup> Sistem Entegrasyon Laboratuvarı Tasarım Mühendisi, E-posta: melih.karasubasi@tai.com.tr

<sup>4</sup> Aviyonik Modelleme ve Simülasyon Başmühendisi, E-posta: tbuk@tai.com.tr

<sup>5</sup> Dr. Öğr. Üyesi, Uçak Müh. Böl., E-posta: yenicerir@itu.edu.tr

- Cevre modelleri (atmosfer, rüzgar, yer çekimi, manyetik alan),
- Eyleyici modelleri,
- Referans girdiler (pilot girdileri, otopilot girdileri),
- Sensör ve ölçüm yapan aviyonik ekipmanların modelleri ve
- Kontrolcü modelleri (uçuş kontrol algoritmaları),
- Aviyonik sistem modelleri (Uçuş Yönetim Sistemi, Seyrüsefer Sistemi, ...)

bulunmaktadır. Şekil-1' de modellerin birbirileri ile olan etkileşimleri verilmiştir:

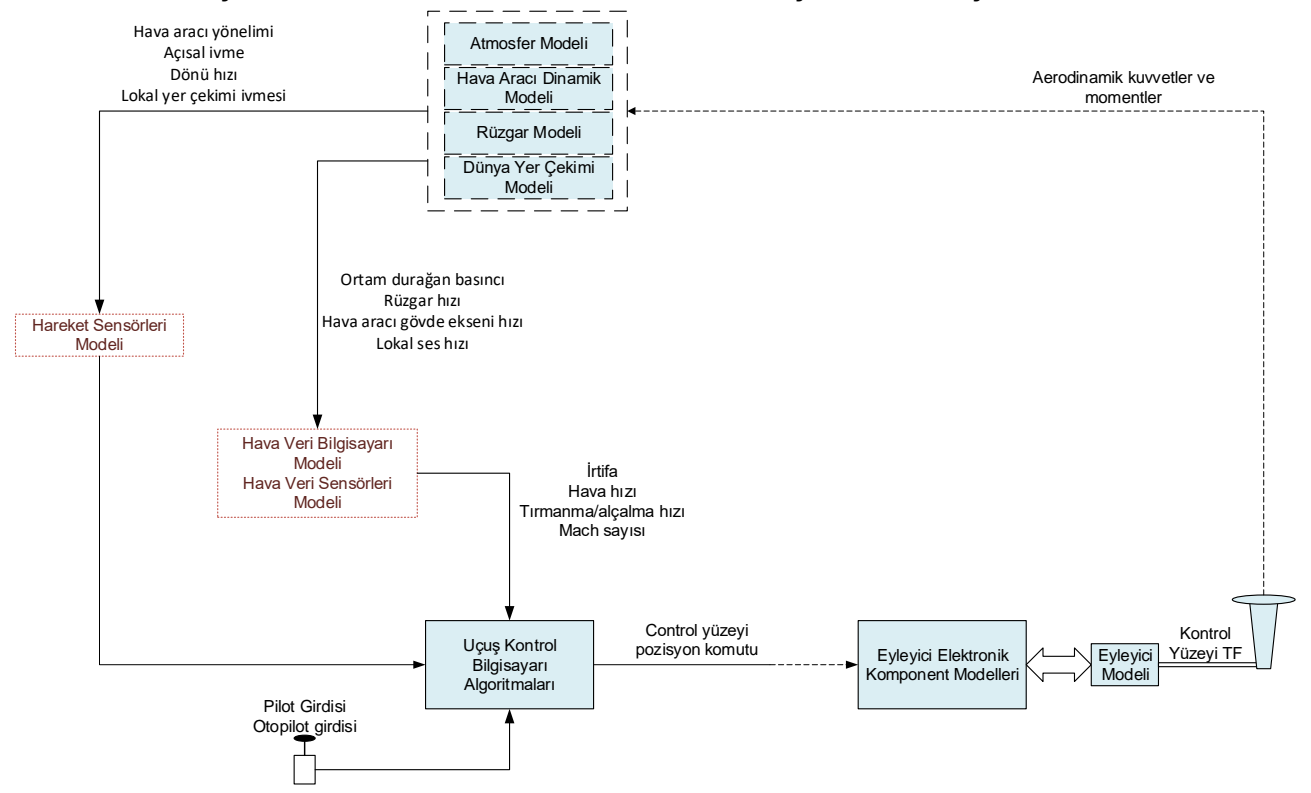

Şekil 1: Hava aracı matematiksel modeli. Bu şekilde; sadece uçuş kontrol bilgisayarı ile hava veri bilgisayarının etkileşimi söz konusudur, diğer uçak sistemleri ile etkileşimi verilmemiştir.

Hava veri bilgisayarının çıktıları olan irtifa ve hava hızı verileri uçuş kontrol algoritmaları tarafından kontrol yüzeyleri etkinliğini ayarlamak için kullanılır. Kontrol yüzeyleri etkinliği, "stick force per g" ile ifade edilir.

Hava veri bilgisayarı, çıktılarını hesaplayıp diğer sistemlere iletirken gecikmeler meydana gelir. Bu gecikmeler sinyalin iletim hattında taşındığı süre, hesaplamadan ve filtrelemeden kaynaklı gecikmeler olarak belirtilir. Bu gecikmeler kontrol band genişliğini etkileyen lineer faz kaymalarına sebep olur ve kapalı döngü kontrolcülerin kararlılığını etkiler. Ayrıca gecikme ile beraber çıktıların gürültü (tolerans) limitleri, gerçek ekipman çıktısı ile o çıktının matematiksel ifadesi arasındaki farkı belirler. Matematiksel ifadeye gürültü ve gecikmelerin tahmini hesaplanmış değerlerinin eklenmesi, matematiksel ifadeyi gerçek, lineer olmayan çıktılara yakınsatır ve bu gibi yaklaşımlar gürbüz kontrolcü tasarımları için gereklidir.

Yukarıda belirtilen sebepler, modelden üretilen çıktıların gerçek ekipman çıktılarıyla yüksek oranda uyumlu olması gereğini doğurur. Model çıktıları; gecikme, gürültü, filtreleme, limit, çözünürlük, yenileme hızı gibi gerçek ekipman çıktılarının karakteristiklerini yansıtmalıdır.

Bunların dışında; modelin SEL ortamında diğer sistemlerle olan entegrasyonunu kolaylıkla sağlayabilmek amacıyla, modelin bir prototipleme donanımında (Arduino Uno, Raspberry Pi, STM32 mikrokontrolcü gibi geliştirme kartlarında) gerçeklemesi yapılır. Donanımda gerçeklemesi yapılan modeli doğrulamak ve optimize hale getirmek amacıyla "Processor-in-the-loop" simülasyonlar gerçekleştirilir. Bu optimize modeli ihtiva eden donanım, hava veri bilgisayarının tüm davranışına yakınsar ve SEL ortamında diğer sistemlerle entegre halde çalışır. Böylece;

 SEL ortamında küçük, taşınabilir bir bilgisayarla, hava veri bilgisayarının davranışlarını yansıtarak, alandan kazanç sağlanmış olur.

ШÚ

- Modelin sinyal tabanlı olmasından dolayı, SEL'de ekipman hata senaryolarını modele eklemek, gerçek ekipmana kıyasla çok daha kolaydır.
- Uygulaması daha zor olan fiziksel bir uyaran yerine, sinyal tabanlı, aynı fiziksel uyaranı temsil eden matematiksel ifadeler kullanmak, SEL ortamının daha esnek bir yapıya kavuşmasına olanak tanıyacaktır.

### **Aviyonik Ekipman Benzetim Modeli**

Herhangi bir aviyonik ekipmanın benzetim modelini oluşturmak için nominal değeri sağlayabilecek matematiksel girdiye ihtiyaç vardır. Bu nominal değer, o ekipmanın fiziksel uyaranının matematiksel olarak türetilmiş, eşdeğer sinyal karşılığıdır. Örnek verilecek olursa, durağan hava basıncı, havanın değişen yoğunluğuna (veya irtifa) göre birim yüzeyde oluşturduğu kuvvettir. Bu basıncı matematiksel olarak dinamik şekilde ifade etmek mümkündür. Şekil-2'de statik basınç (ortam durağan basıncı) ölçümünün model üzerinde türetilmesi gösterilmiştir.

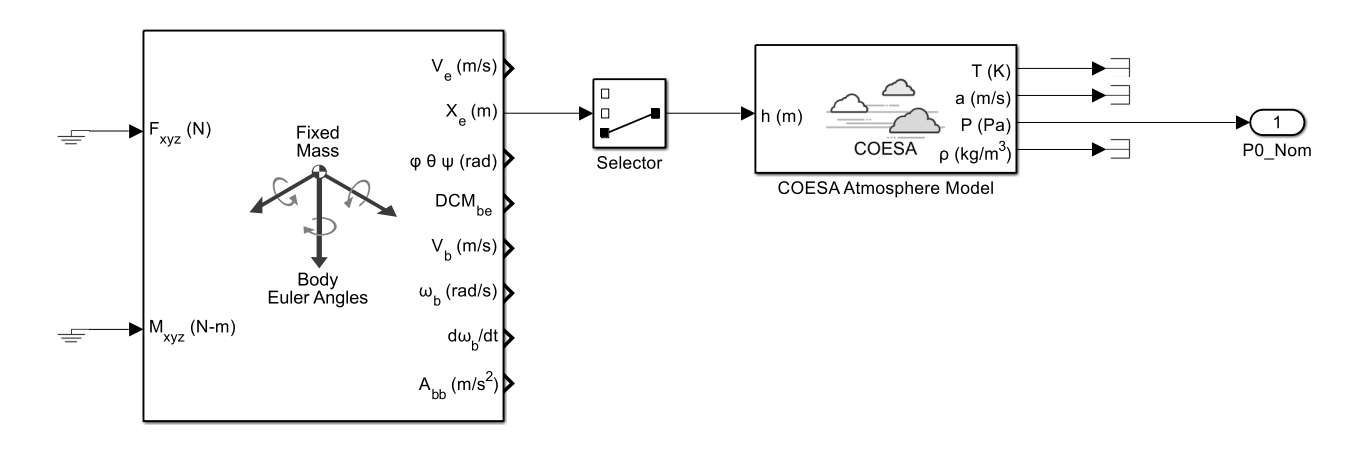

Şekil 2: Statik basınç nominal değeri eldesi için kurulan sistem blok diyagramı.

Türetilen nominal değere, ilk olarak sistemin dinamik cevabı eklenir. Buradaki maksat, sistem olarak ele alınan hava veri bilgisayarının, girdi/çıktı ilişkisini yansıtabilmektir. Daha sonra bu sinyalin limitleri, elektriksel gürültüsü, çözünürlüğü ve yenileme hızı sırasıyla eklenir. Amaç ölçülen sinyal karakteristiğini, verilen veya ölçülebilmiş tüm parametreleriyle yansıtabilmektir.

Sensör ölçümlerini kullanarak hesaplama çıktısı üreten bir aviyonik ekipmanın modellemesine ait yöntem Şekil-3'de akış şemasında gösterilmiştir.

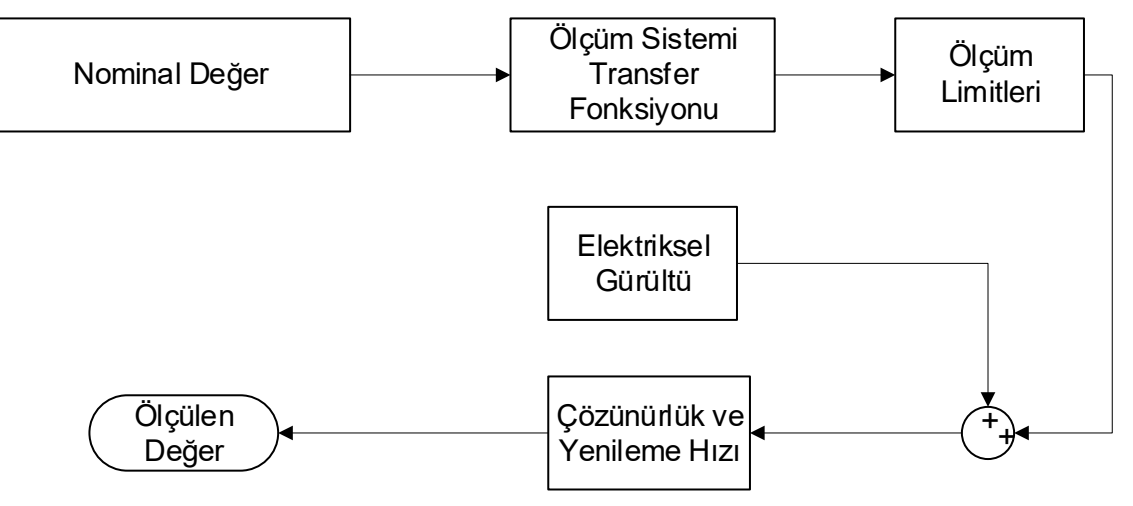

Şekil 3: Ölçüm amaçlı kullanılan aviyonik ekipmanların genel modelleme akış şeması. **HAVA VERİ BİLGİSAYARI VE BENZETİM MODELİ**

Hava veri bilgisayarı; irtifa, dikey hız, hesaplanmış hava hızı (CAS), gerçek hava hızı (TAS), Mach sayısı, dış ortam sıcaklığı, yoğunluk oranı gibi parametreleri yüksek doğrulukta hesaplayarak, bu

## hesaplanmış parametreleri girdi olarak kullanan diğer hava aracı sistemlerine aktarır. Bu parametreler basınç sensörleri ve sıcaklık sensörleri verileri kullanılarak türetilir.

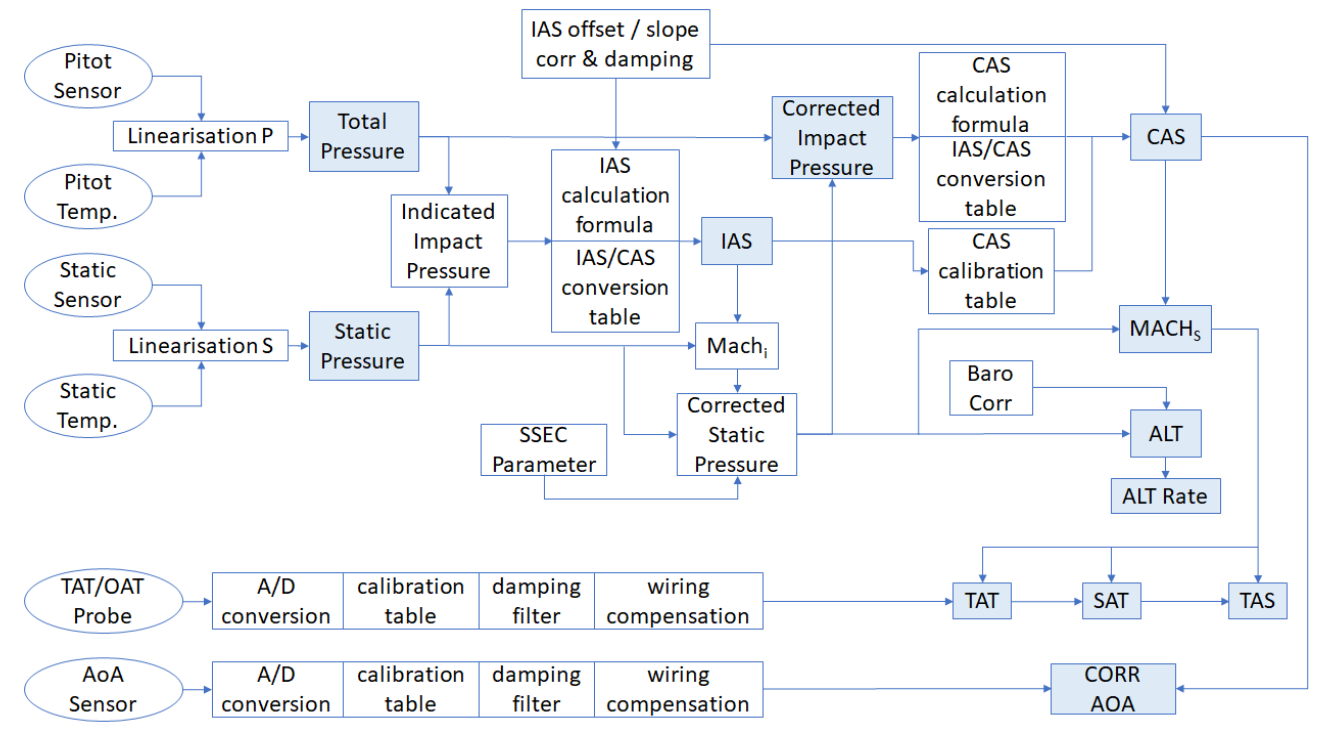

Şekil 4: Örnek bir hava veri bilgisayarının veri akış şeması. Açık mavi kutucuklar çıktıları temsil eder.

### **Benzetim Modeli**

Hava veri bilgisayarı benzetim modeli, bir hava veri bilgisayarının çıktılarını, mevcut tüm çıktı karakteristikleriyle yansıtan modeldir. Matematiksel olarak türetilmiş, nominal kabul edilen girdiler, hava aracı dinamik modelinden ve çevre modelinden, hava veri bilgisayarı modeline gelir. Modelde gerçek ekipman çıktılarının sahip olduğu tüm parametreler, nominal değerlere sinyal karakteristiği olarak eklenir. Bu parametreler;

- Elektriksel gürültü,
- Bias,
- Filtre, sinyal band genişliği,
- Hesaplamadan kaynaklı gecikme,
- Çıktı operasyonel limitleri,
- Çıktıların yenileme hızları,
- Sinyal çözünürlüğü ve
- Sinyal taşınmasından kaynaklı gecikme

gibi parametrelerdir.

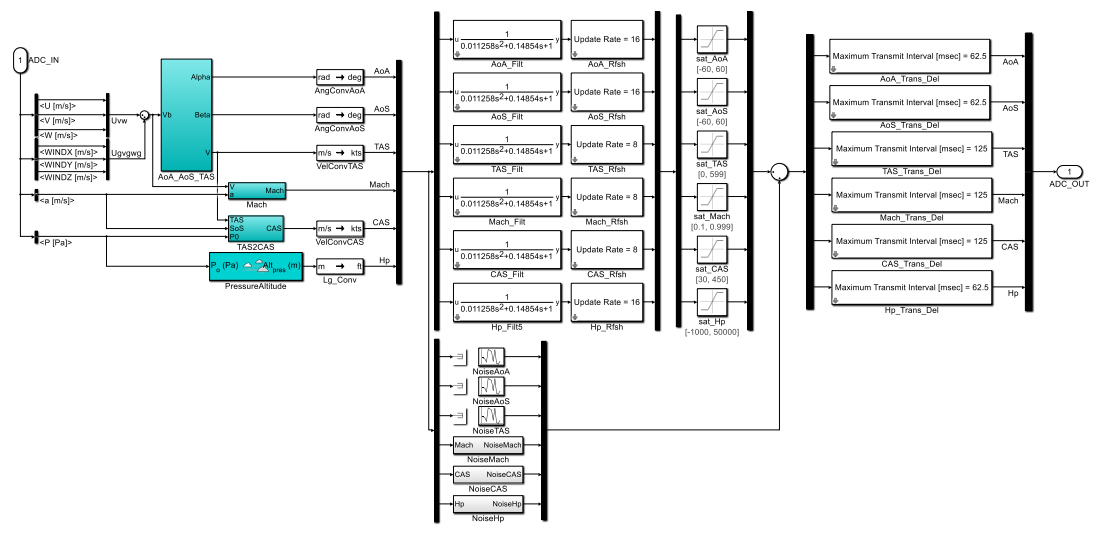

Şekil 5: Hava veri bilgisayarı MATLAB/Simulink davranış modeli.

Nominal değerlerin türetilmesi: Ele alınan hava veri bilgisayarı modelinin 6 parametreyi türettiği varsayılmıştır. Bunlar:

- Angle-of-Attack (AoA),
- Angle-of-Sideslip (AoS),
- True Airspeed (TAS),
- Mach,
- Calibrated Airspeed (CAS) ve Pressure Altitude (Hp)' dir.

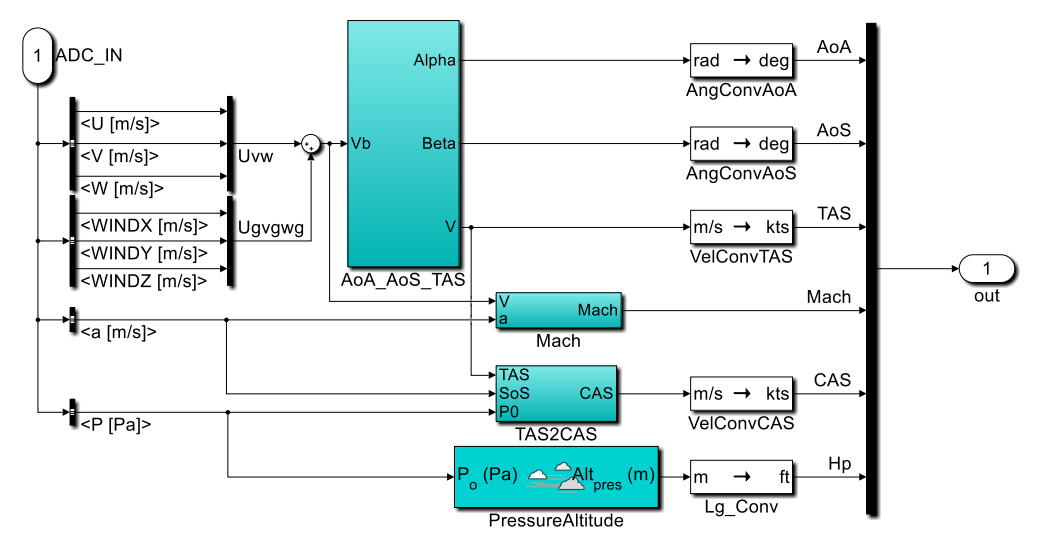

Şekil 6: Hava veri bilgisayarı davranış modeli hesaplama modulü.

*Angle-of-Attack (AoA)*: Reel hava veri bilgisayarında hücum açısı "AoA Transmitter" aracılığı ile ölçülür. Bu "transmitter" içerisinde yer alan döner değişken diferansiyel transformatör, hava aracının kanadına etki hava akışı yönü ile kanat veter çizgisi arasındaki açıyı voltaj cinsinden ölçerek hava veri bilgisayarına iletir. Hava veri bilgisayarı gelen analog voltaj sinyalini gürültüden arındırarak anlamlı nümerik değerlere çevirir. Hava veri bilgisayarı ayrıca, lokalde ölçülmüş hücum açısını hava aracının "body axis"ine göre çevrimini yapan polinomu da ihtiva edebilir.

Davranış modelinde; fiziksel bir hucüm açısı sensör girdilerini kullanmak mümkün olmayacağı için, hava aracı "plant" modelinin çıktılarını kullanarak hücum açısını türetmek mümkündür.

цm,

ц.

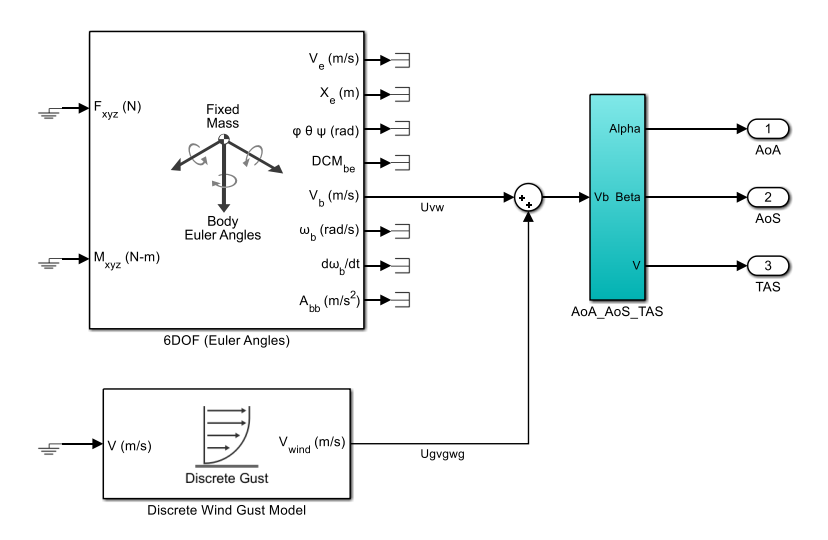

Şekil 7: Simulink 6DOF ve Discrete Wind Gust Model (Plant Model) ile AoA/AoS/TAS bloğunun entegrasyonu. AoA ve AoS, V<sub>body</sub> hız bileşenlerinin trigonometrik fonksiyonları olarak ifade edilir.

*Angle-of-Sideslip (AoS)*: Hava aracının boylamsal ekseni ile göreceli hava akışı (TAS akış yönü) arasındaki açıdır.

*True Airspeed (TAS)*: Gerçek hava hızı, 3 eksendeki hava aracı vektörel hızlarının skaler toplamına eşittir.

*Mach*: Mach sayısı; gerçek hava hızının, lokal ses hızına bölümüyle elde edilir:

$$
Mach = \frac{\sqrt{V \cdot V}}{a} = \frac{TAS}{a}
$$

a: lokal ses hizi.

 $V$ :  $h$ *iz vektörü*  $(u, v, w)$ 

*Calibrated Airspeed (CAS)*: CAS, "Indicated Airspeed"in statik basınç sensörün hava aracı üzerinde yerleşiminden kaynaklı hatasından arındırıldıktan sonra elde edilen hızdır. CAS' a sırasıyla havanın sıkıştırılabilme özelliğinden kaynaklı hata düzeltmesi ve yoğunluk hata düzeltmesi uygulanırsa TAS elde edilir. Fakat "plant" model çıktıları kullanılarak üretilen hızın TAS olduğu kabullenmesi yapılır. TAS' dan CAS' a geçiş için Simulink "Aerospace Toolbox" içerisindeki "Ideal Airspeed Correction" bloğu kullanılmıştır.

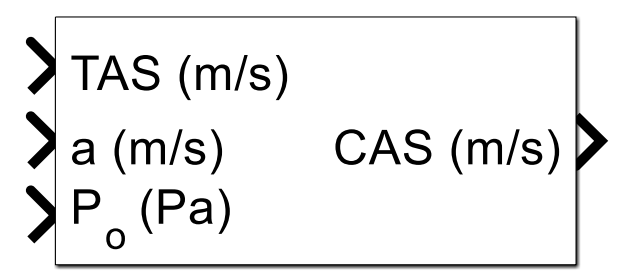

Şekil 8: Simulink "Ideal airspeed correction" bloğu. Modelde, sadece ses hızı altı (Mach < 1) hızlar için TAS/CAS çevrimi formülasyonu uygulanmıştır.

*Pressure Altitude (Hp)*: "Pressure Altitude", dış ortam basıncı baz alınarak hesaplanan irtifadır. "Mean Sea Level" (MSL) irtifa olarak da bilinmektedir. "Pressure Altitude" türetmek için "Simulink Aerospace Toolbox" içerisindeki "Pressure Altitude" bloğu kullanılmıştır.

П.

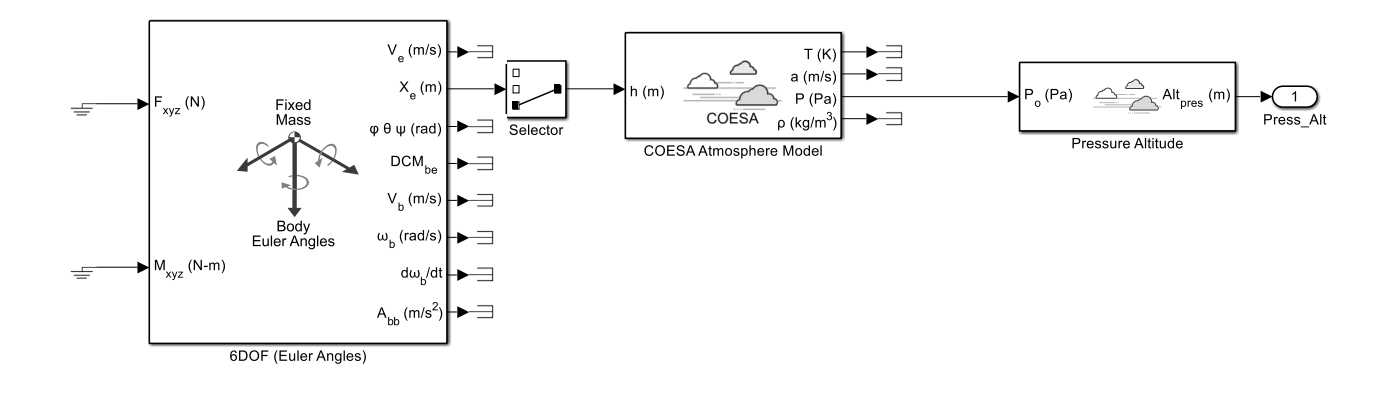

Şekil 9: "Pressure Altitude"ın model üzerinde türetilmesi, "plant" ve atmosfer modeliyle ilişkisi. Daha sonra türetilen her bir parametre için uygun birim çevrim blokları eklenmiştir. Burada referans alınan birimler, ekipman arayüz kontrol dökümanında veya "ARINC-706-4: Subsonic Air Data System" standartında belirtilen çıktıların birimleridir.

Çıktıların frekans cevapları ve yenileme hızları: Tüm çıktıların dinamik cevabı ikinci derece alçak geçiren filtre kullanılarak modellenmiştir. 1.5 Hz doğal frekansa ve 0.707 sönümleme faktörüne sahip olduğu varsayımı yapılmıştır. Bu varsayım yapılırken "ARINC 706-4: Subsonic Air Data System" standartından faydalanılmıştır.

Her bir çıktının yenileme hızları tanımlanırken "ARINC 706-4: Subsonic Air Data System" standartından faydalanılmıştır. Simulink'te modellenirken "zero-order hold" blokları ile modellenmiştir.

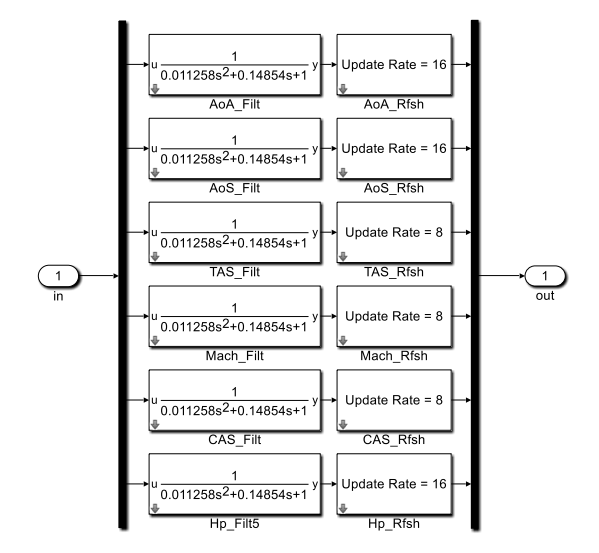

Şekil 10: Çıktıların frekans cevaplarını ve yenileme hızlarını temsil eden bloklar.

Çıktıların operasyonel limitleri: Her bir çıktının lineer olduğu aralık vardır. Bu aralığı tanımlayabilmek için Simulink kütüphanesinde var olan "Saturation Block" kullanılmıştır.

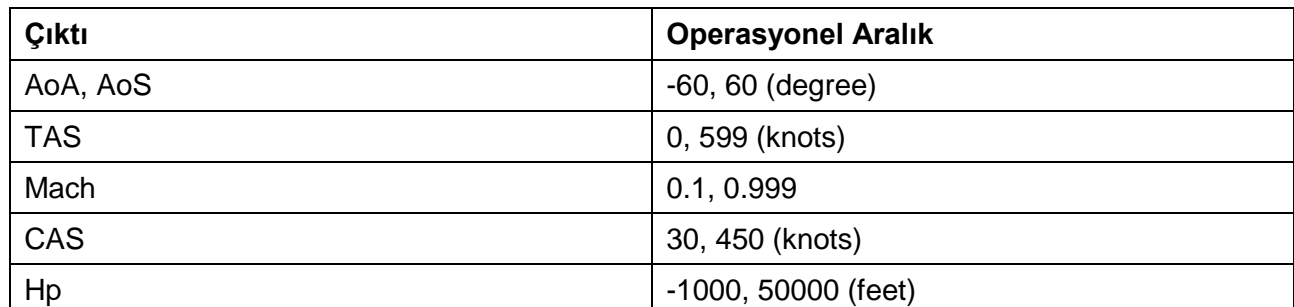

Tablo 1: Çıktıların operasyonel limitleri.

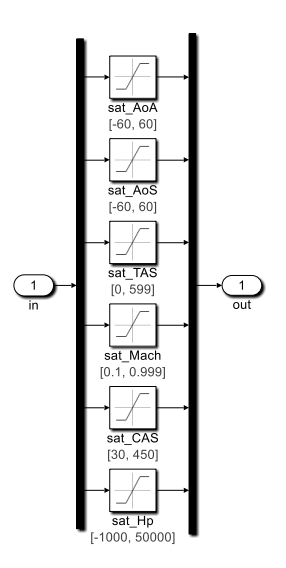

Şekil 11: Çıktıların operasyonel limitlerinin satürasyon blokları ile Simulink' de ifade edilmesi. Çıktıların gürültü limitleri: Hava veri bilgisayarının her bir çıktısı belli bir tolerans limiti dahilindedir. Bu tolerans limitleri aynı zamanda çıktıların gürültü limitlerini tarif eder.

Her bir çıktının gürültü limitleri Simulink'te "Random Number" bloğu ile tanımlanır. Bu blok, tanımlanan varyans dahilinde "Gaussian" dağılmış rastgele sayılar üretir.

Tolerans limitlerini varyans olarak "Random Number" bloğuna yazmak için aşağıdaki çevrim kullanılır:

$$
\sigma = \frac{Tolerans limiti}{3} \quad (99.7\%)
$$
  

$$
var = \sigma^2
$$

Tolerans limiti, sinyalin nominal değerden en fazla ne kadar sapabileceğini betimleyen nümerik ifadedir. "±nümerik ifade" şeklinde gösterilir.

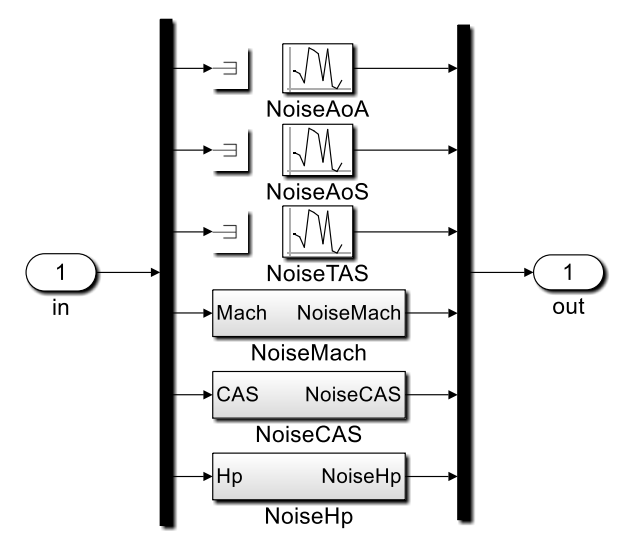

Şekil 12: Çıktıların tolerans limitlerinin rastgele sayı üreteç blokları ile Simulink' de ifade edilmesi. Çıktıların ARINC-429 hattındaki taşınma gecikmeleri: Hava veri bilgisayarının her bir çıktısı, ARINC-429 hattında gecikmeli olarak taşınmaktadır. Yüksek doğrulukta model için arayüzde taşınmadan kaynaklı gecikmelerin de eklenmesi gerekmektedir. Taşınma gecikmeleri Simulink' de, "Transport Delay" bloğu ile tanımlanmaktadır. Her bir çıktının taşınma gecikmeleri "ARINC-706-4: Subsonic Air Data System" standartında belirtilmiştir. Bu gecikmeler, taşınmadan kaynaklı olabilecek gecikmelerin en fazla değerlerini tarif eder.

П.

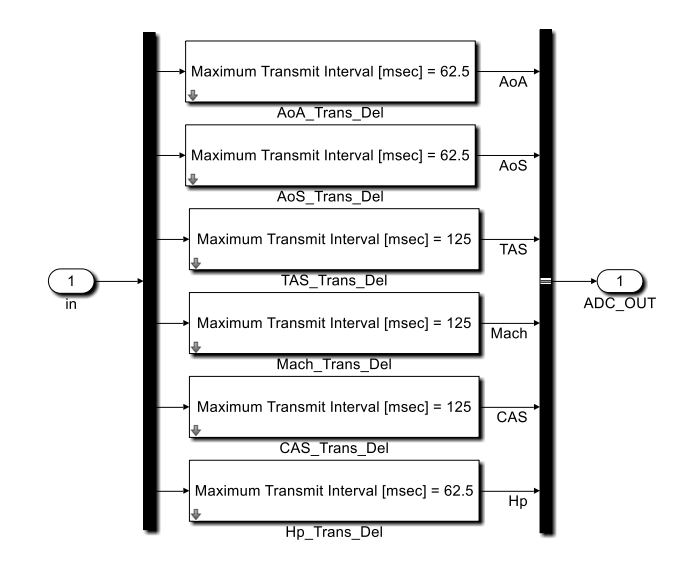

Şekil 13: Çıktıların taşınma gecikmelerinin Simulink' de ifade edilmesi. **MODELİN SİMÜLASYONU VE DOĞRULANMASI**

### **"Geliştirici Bilgisayar" Simülasyonu**

"Geliştirici Bilgisayar" simülasyonları, modelin geliştirildiği ortamlarda gerçekleştirilen simülasyondur. Bu simülasyonun amacı;

- Modelin istenilen şekilde çıktı verdiğinden emin olmak,
- Modeli tasarım hatalarından arındırmak,
- Modeli kod üretilebilir model haline çevirmek,

#### şeklinde sıralanabilir.

Geliştirici bilgisayar simülasyonunun çözücü frekansı 400 Hz olarak atanmıştır. Bu değer seçilirken, çıktıların farklı yenileme hızlarının ortak katı olması gerekliliği ve türetilen matematiksel çıktıların hassasiyeti göz önünde bulundurulmuştur

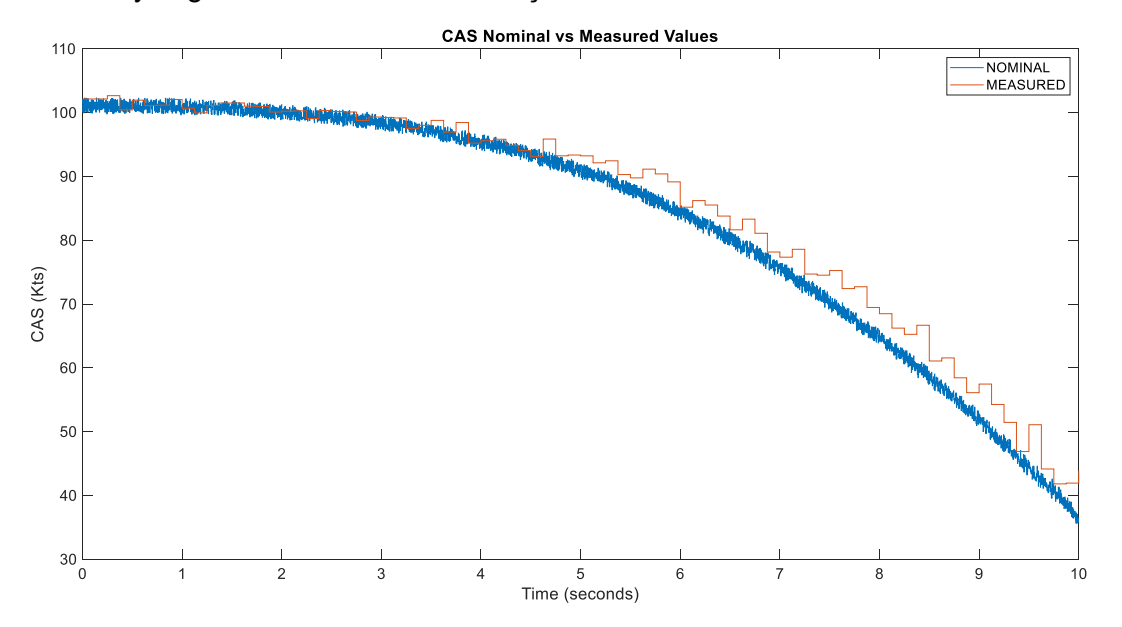

Şekil 14: Hesaplanmış hava hızı (Calibrated Air Speed, CAS) nominal ve ölçülmüş değer kestiriminin Simulink modelinde kıyaslanması. Nominal değer filtrelenmemiştir, "gust" veya rüzgar modelinden kaynaklı gürültüleri ihtiva eder.

### **"Processor-in-the-Loop" Simülasyonu**

"Processor-in-the-Loop" (PIL) simülasyonu; benzetim modelleri oluşturulmuş sistemlerin, aslında çalışacağı ekipmana entegre edilmeden önce, belirlenen hedef donanımlar üzerinde test

edilmesine ve doğrulanmasına olanak sağlar. Bu yaklaşım sayesinde, düşük maliyetli ve yeterli özelliklere sahip donanımlar kullanılarak pratik bir şekilde testler yapılabilir.

Çalışma sonucundaki hedef ise, geliştirici ortamdaki simülasyon sonuçlarıyla "processor-in-theloop" simülasyon sonuçlarının uygunluğunu göstermektir. Ayrıca donanım üzerinde gerçeklemesi yapılan modelin "Processor-in-the-loop" simülasyonları ile iyileştirilmesi sağlanmış olacaktır.

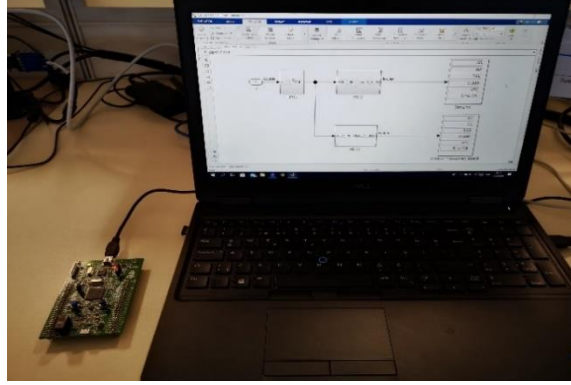

Şekil 15: PIL simülasyonu düzeneği.

Hava veri bilgisayarı davranış modelinin, MATLAB/Simulink ortamındaki modelleme çalışmaları bittikten sonra, Simulink'in Embedded Coder Toolbox'ı kullanılarak STM32F4 Discovery geliştirme kartı için otomatik kod üretimi yapılmıştır. Bu süreçte modelde ilk olarak "double-precision floating point" veri tipi kullanılmıştır. Daha sonra model "single-precision floating point" veri tipine çevrilerek hedef donanım STM32F4 geliştirme kartı için otomatik kod üretimi yapılmıştır. STM32F4 Discovery geliştirme kartına hava veri bilgisayarı davranış modelinden üretilen otomatik kod yüklenerek Simulink ortamıyla veri alışverişi sağlanmıştır.

Modelin STM32F4 geliştirme kartında gerçeklenmesi için hazırlanan PIL bloğu Şekil 16'da gösterilmiştir. Bunlar orjinal hava veri bilgisayarı davranış bloğu ve Processor-in-the-Loop (PIL) bloğudur. PIL bloğu, geliştirme kartları için üretilmiş, sentezlenmiş ve geliştirme kartlarına yüklenmiş bloğu temsil eder. PIL benzetiminde blok girdileri Simulink'den geliştirme kartına gider, blok çıktıları geliştirme kartından Simulink'e geri döner. Orjinal hava veri bilgisayarı davranış bloğu ise, fonksiyonel olarak PIL bloğuna eştir ve bilgisayarda koşan muadilidir. Bu iki bloğun ürettiği veriler Simulink ortamında gözlemlenerek modelin test edilmesi ve geçerli kılınması sağlanmıştır.

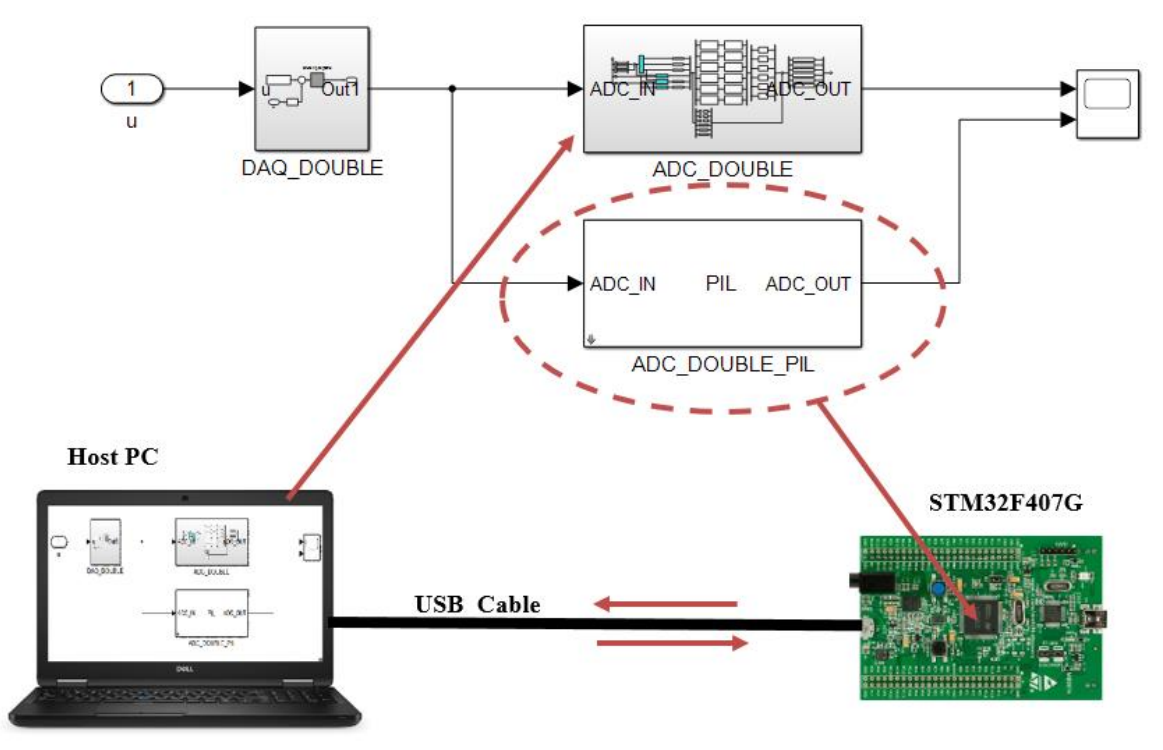

Şekil 16: (üstte) Orjinal hava veri bilgisayarı Simulink davranış bloğu, (altta) STM32F4 Discovery Board için üretilen PIL (Processor-in-the-Loop) bloğu.

PIL Simülasyonu Sonuçları: Nümerik eşitlik ve otomatik üretilen kodun çalışma profilinin analizi, PIL simülasyonu sonuçları kapsamında ele alınmıştır.

*Nümerik Eşitlik*: Geliştirici bilgisayarda gerçekleştirilen simülasyon (Simulink) sonuçları ile hedef donanım üzerinde gerçekleştirilen PIL simülasyonu sonuçlarının uyumluluğunu göstermek için kullanılan metriktir. Çıktıların iki farklı simülasyon ortamındaki değerlerinin hemen hemen aynı olması beklenmektedir. Böylelikle modelden otomatik kod üretme yöntemleriyle üretilen, hedef donanıma gömülen bu kodun, hedef donanımda doğru bir şekilde çalıştığı doğrulanmış olacaktır. Aşağıdaki grafikte CAS (Calibrated Air Speed) çıktısı için Simulink ve PIL simülasyonu sonuçları gösterilmiştir.

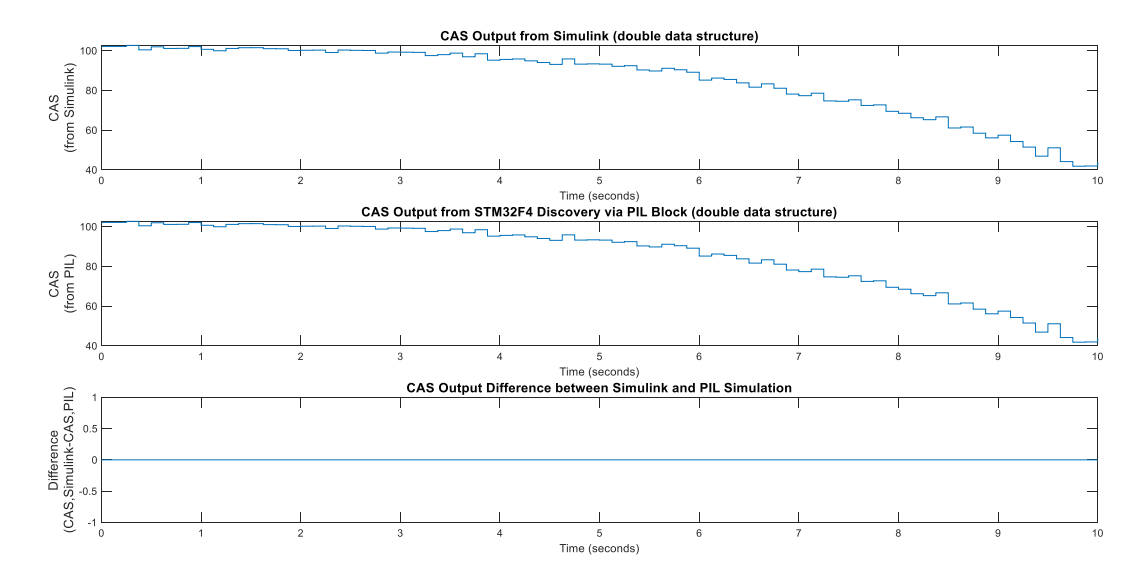

Şekil 17: Hava veri bilgisyarının CAS çıktısının Simulink ve PIL simülasyonları çıktıları. Nümerik eşitlik açıkca görülmektedir.

*Çalışma Profili*: Otomatik kod üretme yöntemleriyle üretilmiş çalıştırılabilir kodun, hedef donanım üzerindeki performans metriklerinin ölüçülebilmesi önemlidir. Bu metrikler ortalama/maksimum yürütüm süresi ve ortalama/maksimum işlemci kullanımıdır.

Maksimum işlemci kullanımında %60 işlemci kullanımını geçmemesi gerekliliği göz önünde buludurulmuştur.

Tablo 2: Farklı data yapılarında ve çözücü frekanslarında yürütüm süreleri ve işlemci kullanımları. Veriler, Simulink PIL simülasyonu sonucunda otomatik olarak üretilen rapordan alınmıştır.

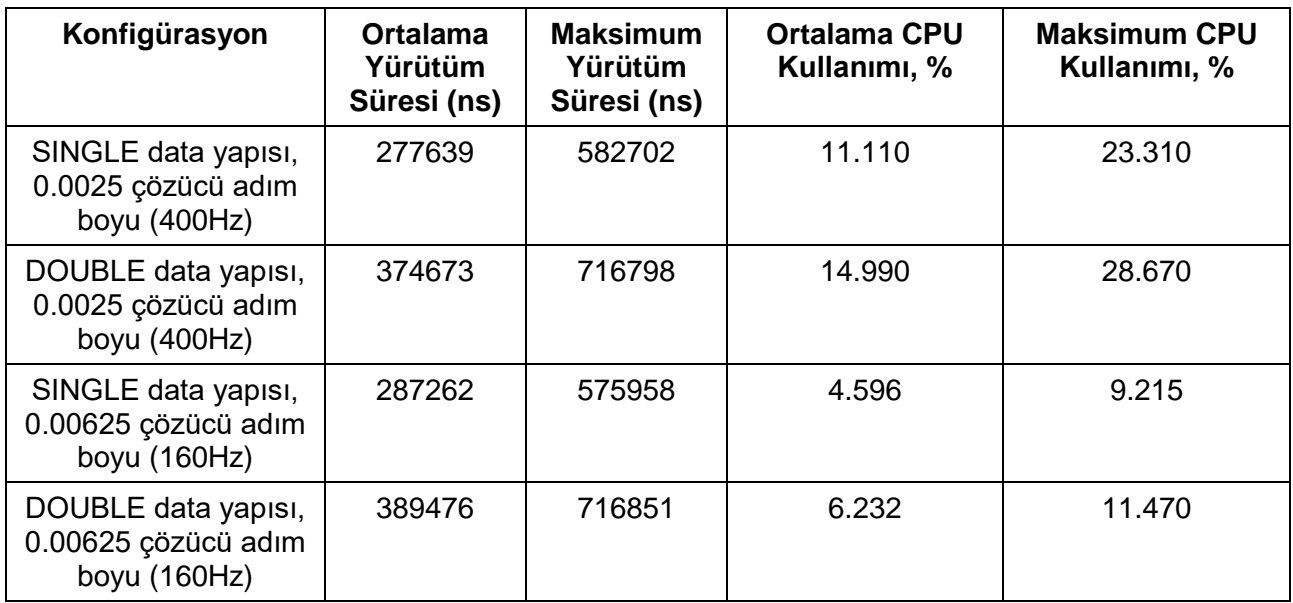

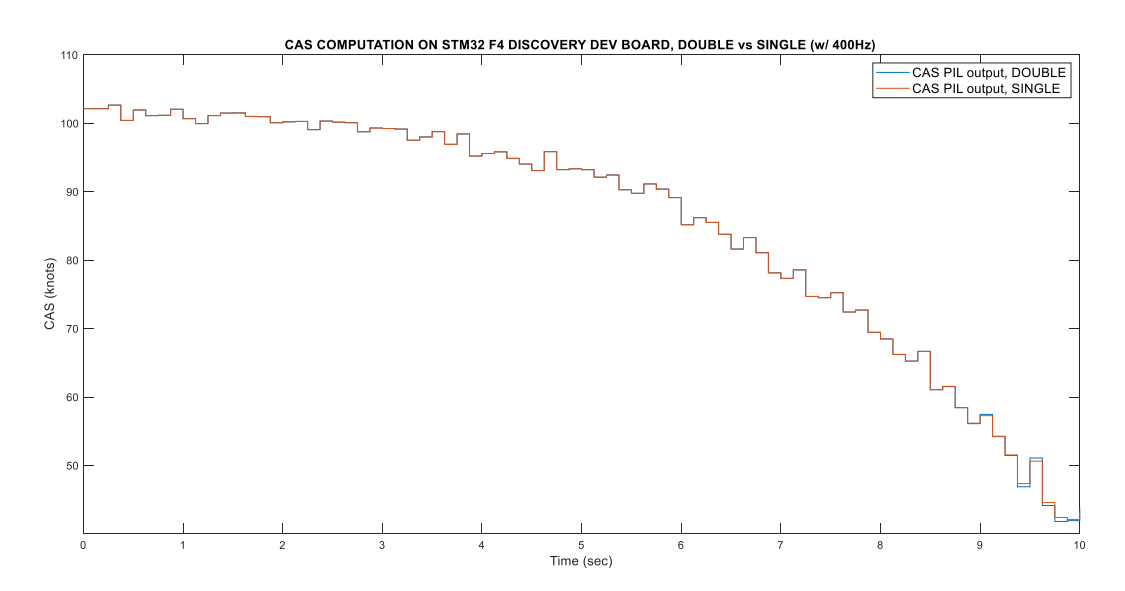

Şekil 18: STM32F4 Discovery geliştirme kartı PIL bloğunun DOUBLE ve SINGLE data yapılarında CAS çıktılarının kıyaslanması. DOUBLE data yapısı referans kabul edildiğinde, SINGLE data yapısındaki CAS çıktısının düşük değerlerde bir miktar daha fazla saptığı görülmüştür.

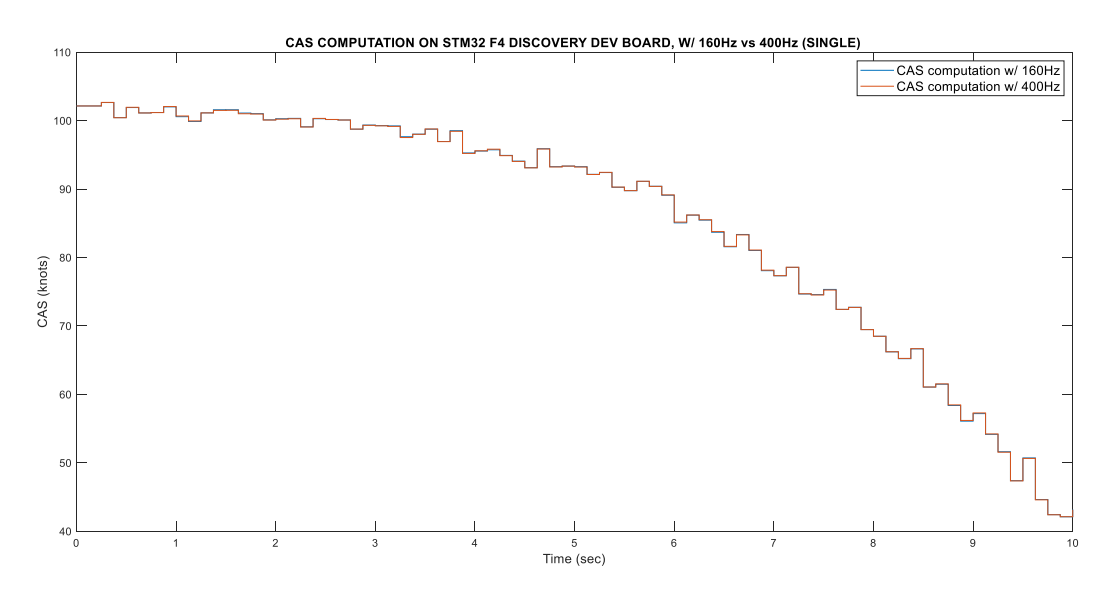

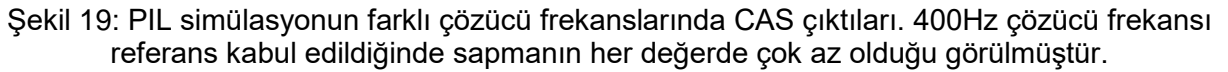

Aşağıdaki sebeplerden ötürü; SINGLE data yapısı, 0.0025 çözücü adım boyu (400Hz) konfigürasyonundaki modelin seçilmesinin uygun olacağı öngörülmüştür;

- DOUBLE data yapısı referans alındığında, SINGLE data yapısındaki sapmaların kabul edilebilir düzeyde olduğu görülmüştür.
- 400Hz ve 160Hz çözücü frekansları seçilirken çıktıların farklı yenileme hızları göz önünde bulundurulmuştur. Fakat SEL ortamında veya mühendislik simülatöründe kullanımında, hava aracı dinamik modeli ve çevre modelleri ile entegrasyonu aşamasında da 400Hz çözücü frekansı kullanımı zaruri olacaktır.
- Maksimum işlemci kullanımı kabul edilebilir düzeydedir (%23.310).

# **SİSTEM ENTEGRASYON LABAROTUVARI (SEL) KULLANIMI**

Sistem geliştirme süreçlerinde önemli bir yer tutan SEL mimarisinde muhtelif uçak sistemleri ve aviyonik sistemler bir arada bulunmaktadır. SEL'in temel amacının geliştirme süreçlerinde yaşanan problemleri çözerek, tasarımı olgunlaştırmak olması sebebiyle, maliyet etkin çözümler gerekmektedir. Bu amaçla oluşturulan modellerin düşük maliyetli donanımlar üzerinde kullanılarak SEL ortamına entegrasyonu maliyet ve takvim etkin bir çözüm olarak değerlendirilmektedir.

Hava veri bilgisayarı davranış modelini, gerçek hava veri bilgisayarı yerine SEL ortamında kullanmak mümkündür. Böylece uçuş senaryosu bazlı dinamik simülasyonlar gerçekleştirmek mümkün olacak, hava aracının, hava veri bilgisayarı çıktılarılarını kullanan kontrolcülerini test etmek ve daha dirençli hale getirmek (robust controller) mümkün olacaktır. Şekil 20' de hava veri bilgisayarı davranış modelinin SEL ortamında diğer sistemlerle entegrasyonu gösterilmiştir. "Altitude Hold" kontrolcüsünün SEL ortamındaki mimarisi ve hava veri bilgisayarı modeli ile ilişkisi gösterilmiştir.

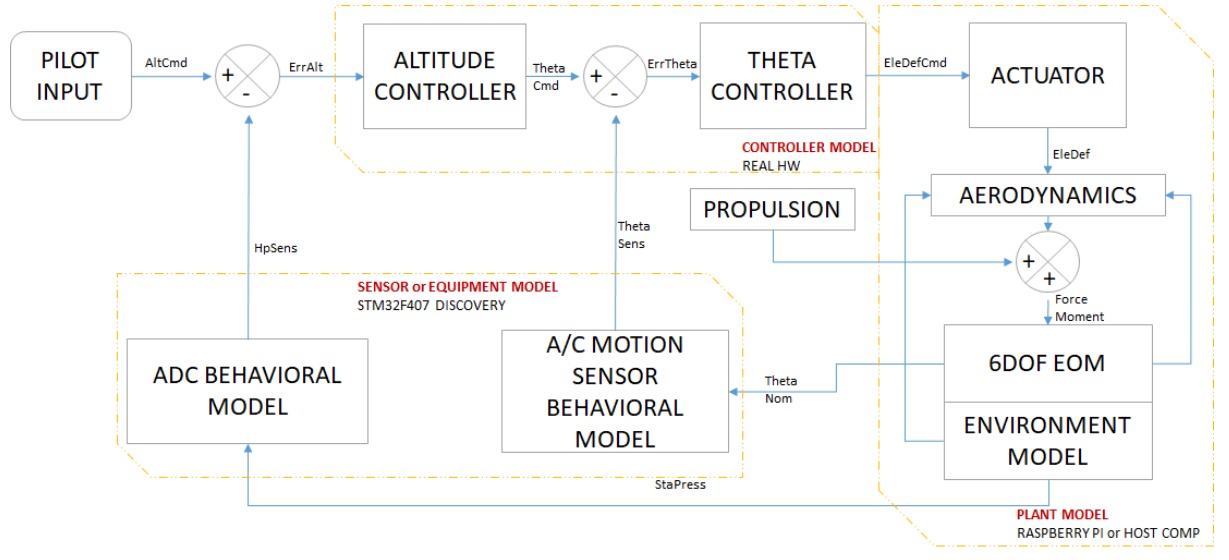

Şekil 20: "Altitude Hold" kontrolcüsünün Sistem Entegrasyon Labarotuvarı' nda veya mühendislik simülatöründeki mimarisi.

Bu mimaride esasında test edilen, gerçek donanıma atılmış (hava aracına etegre edilecekle aynı) kontrolcülerdir. Hava veri bilgisayarı davranış modelinin bu mimarideki rolü, gerçek ekipman çıktılarıyla aynı limitlerde çıktılar üretmektir. Hava veri bilgisayarından kaynaklı hataların (sinyal gürültüsü, dinamik cevap) yansıtılması ile, gürbüz (dirençli) kontrolcü tasarımına olanak sağlanacaktır.

### **SONUÇ**

Bu çalışmada MATLAB/Simulink aracında benzetim modeli oluşturulan hava veri bilgisayarının, SEL ortamında entgerasyonu öncesi PIL/HIL simülasyonu ile kullanımı anlatılmıştır. Gerçek ekipman yerine kullanılan benzetim modeli ile istenilen parametre değişiklikleri yapılabilmektedir. Bu çalışma ile projenin erken safhasında doğrulama faaliyetlerine takvim ve maliyet etkin bir çözüm sunulacağı düşünülmektedir. Geliştirme ortamında entegrasyon fazında, tasarım geri dönüşlerini azaltacak bir çalışmadır. Çalışmanın ilerleyen fazında; ilgili verilerin aviyonik veriyolları (ARINC 429, Mux Bus 1553) üzerinden kullanımı gerçekleştirilecektir. Kullanılan donanımların daha yetenekli ve hızlı olması ve birden fazla sistemi barındırması da gelecek çalışmalar arasında planlanmaktadır.

Kazanılan bu kabiliyetler ve yeni projelerde aynı altyapıların kullanılması, geliştirme sürecini kısaltacak ve maliyetleri düşürecektir.

#### **Kaynaklar**

[1] Airlines Electronic Engineering Commitee. ARINC 706-4, *Mark 5 Subsonic Air Data System*, Ocak

1988.

- [2] *Code Verification and Validation with PIL*. Mathworks, 2016.
- [3] Collinson, R.P.G., 2011. *Introduction to Avionics System,* Springer, 3. baskı, s.184-186.
- [4] *Embedded Coder Support Package for STMicroelectronics Discovery Boards Users Guide R2020a.* Mathworks, 2020.
- [5] Fraden, J.*,* 2016. *Handbook of Modern Sensors,* Springer, 5. baskı, s.429-432.
- [6] Fraticelli, J.C.M. *Simulink Code Generation,* NASA Marshall Space Flight Center, Nisan 2012.
- [7] Ogata K., 2010. *Modern Control Engineering,* Pearson, 5. baskı, s.6-7.
- [8] *SIL and PIL Simulations*. Mathworks, 2020.